## **Механизмы**

Механизмы - главные составляющие Машины, которые содержат сущности, сущностные объекты, чанки и ремни. Вы создаёте цепь соответствующих итерируемых объектов через механизмы, поэтому они тоже, на самом деле, управляют цепями.

Каждый мир UE, который содержит какие-либо сущности Apparatus-а, сопровождается Механизмом автоматически, вы не должны волноваться по этому поводу.

## **Работа в Blueprint**

Механизмы управляются автоматически в соответствии с текущим контекстом мира (world object context).

## **Работа в C++**

Чтобы получить Механизм имея мир (World) достаточно вызвать **API**, например:

```
UMechanism* Mechanism = UMachine::ObtainMechanism(GetWorld());
```
Вы можете использовать полученную инстанцию, чтобы создавать сущности, к примеру так:

FSubjectHandle Subject = Mechanism->SpawnSubject();

Создание собственного отдельного механизма также поддерживается. Вы создаёте механизм как и любой другой UObject (<sup>2</sup> [NewObject<UMechanism>\(...\)](https://docs.unrealengine.com/en-US/API/Runtime/CoreUObject/UObject/NewObject)):

AMechanism\* Mechanism = NewObject<AMechanism>(GetTransientPackage());

Пожалуйста, обращайтесь к **[API](https://turbanov.ru/toolworks/apparatus/docs/api/class_u_mechanism.html) для дальнейшей информации.** 

From: <http://turbanov.ru/wiki/>- **Turbopedia**

Permanent link: **<http://turbanov.ru/wiki/ru/toolworks/docs/apparatus/mechanism>**

Last update: **2022/01/05 15:21**

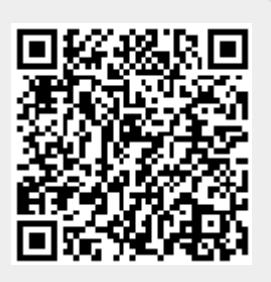